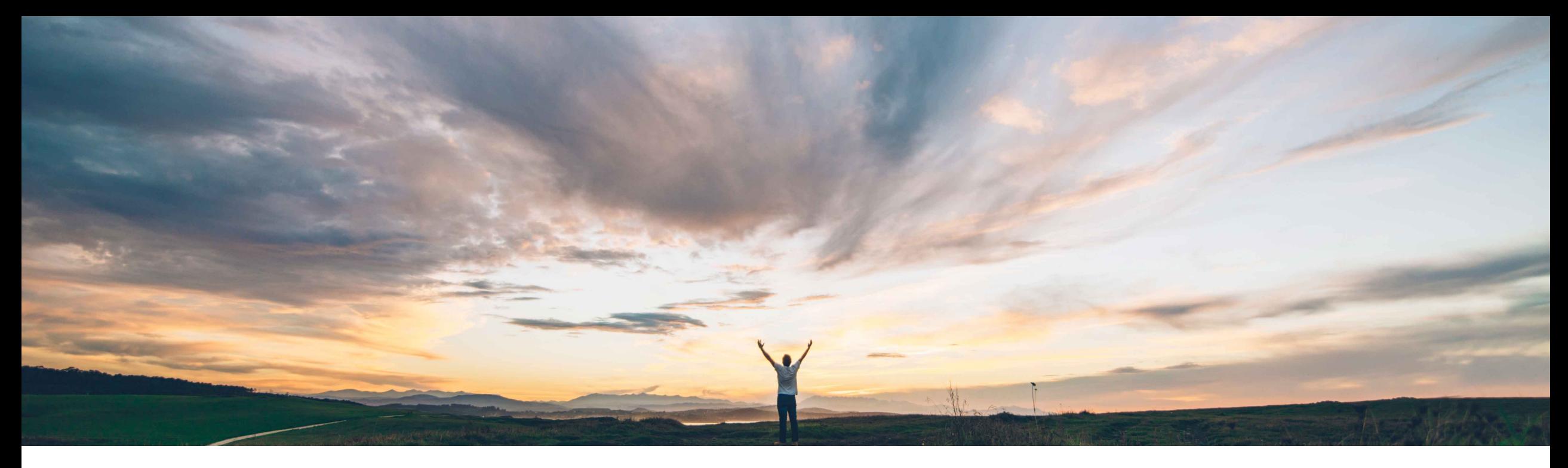

#### SAP Ariba

# **Feature at a Glance Enhanced Product Sourcing UI Tables for Material and BOM Views**

Content Owner: Badrinath Waiker, SAP Ariba Target GA: May, 2019

CONFIDENTIAL

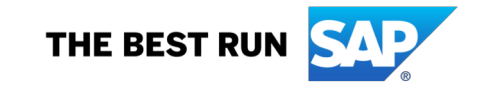

# **Feature at a Glance**

### Introducing: **Enhanced Product Sourcing UI Tables for Material and BOM Views**

#### **Customer challenge**

Users of Product Sourcing today

- Face **considerable delays** to load materials while searching for long list of materials.
- Have to **wait** to see all 24 months of data while there is more significant number of materials in the material view table.
- Have **no easy** way to update estimate prices, AML splits & estimated lead times in the UI.

#### **Meet that challenge with SAP Ariba**

SAP Ariba introduces intuitive new UI for Product Sourcing that considerably enhances performance through a faster and simpler solution. Product Sourcing users can now:

- See enhanced **UI loading performance** and **response time.**
- Ability to select multiple materials and update estimated prices, AML splits & estimated lead times by providing the ability to copy the inputs.
- Ability to see pinning info and RFx Term for the selected materials.

#### **Experience key benefits**

- Simpler, faster performance with intuitive new UI.
- Enhanced **user experience.**
- **Reduce time spent** by users on operational activity through faster UI loads and easier way to update inputs.

#### **Solution area**

SAP Ariba Strategic Sourcing Suite/Product Sourcing The features will be enabled by default for the new

#### **Implementation information**

deployments.

However, existing customer need to contact customer support to have the feature enabled.

#### **Prerequisites and Limitations**

Members of *Material Viewer* group see information about materials owned and members of *Material Manager* group see information on BOMs.

# **Feature at a Glance**

### Introducing: **Enhanced Product Sourcing UI Tables for Material and BOM Views**

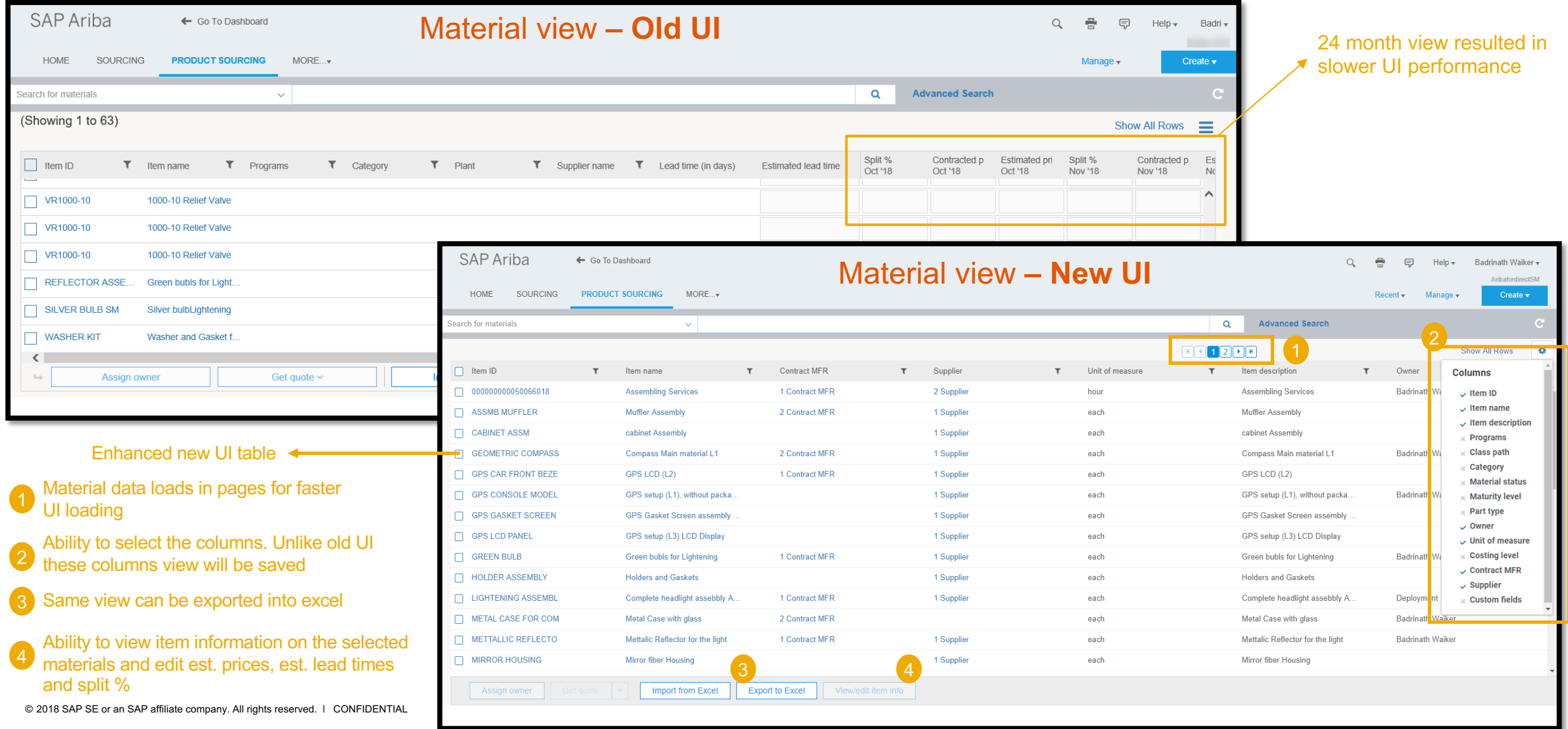

## **Feature at a Glance**

### Introducing: **Enhanced Product Sourcing UI Tables for Material and BOM Views**

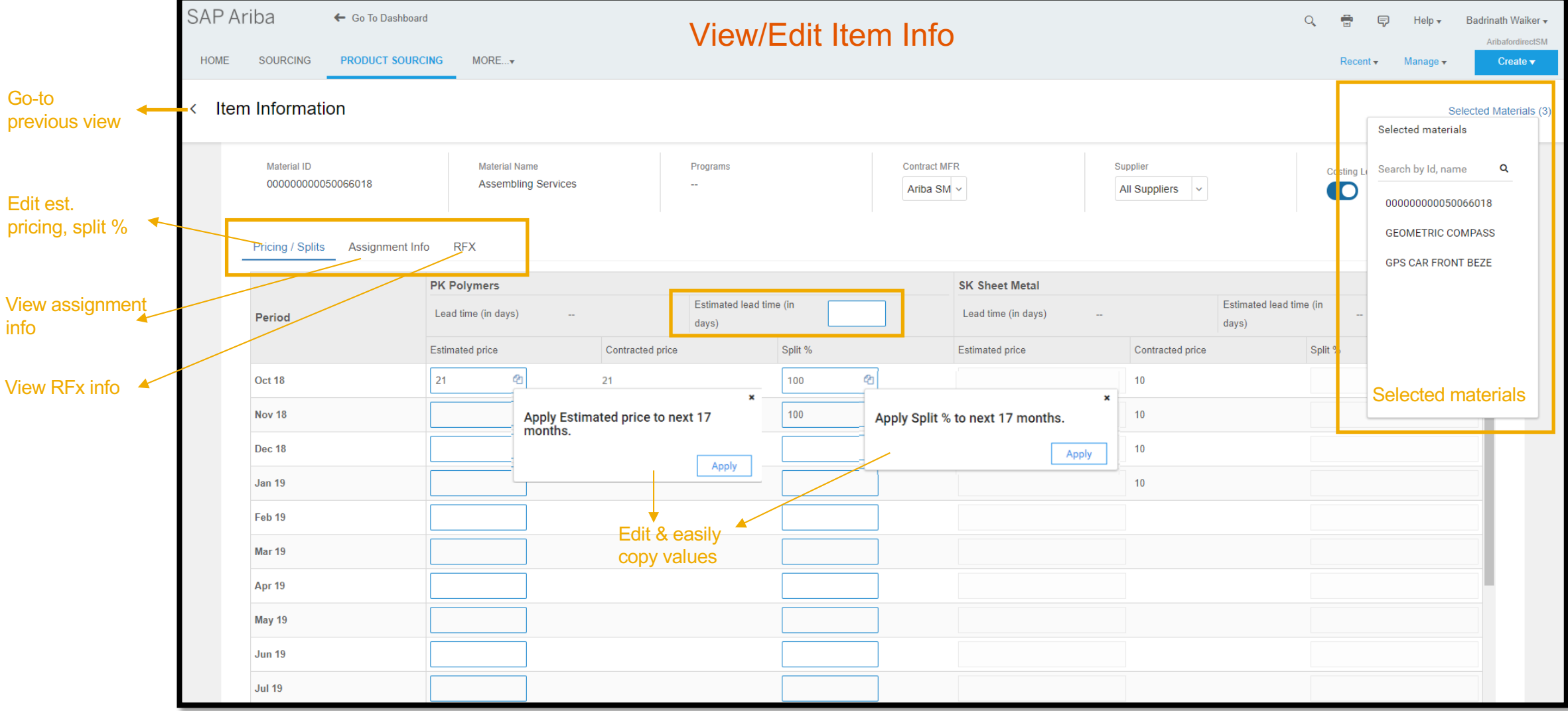